# 共通性應用程式介面指引

# 數位發展部 中華民國111年12月

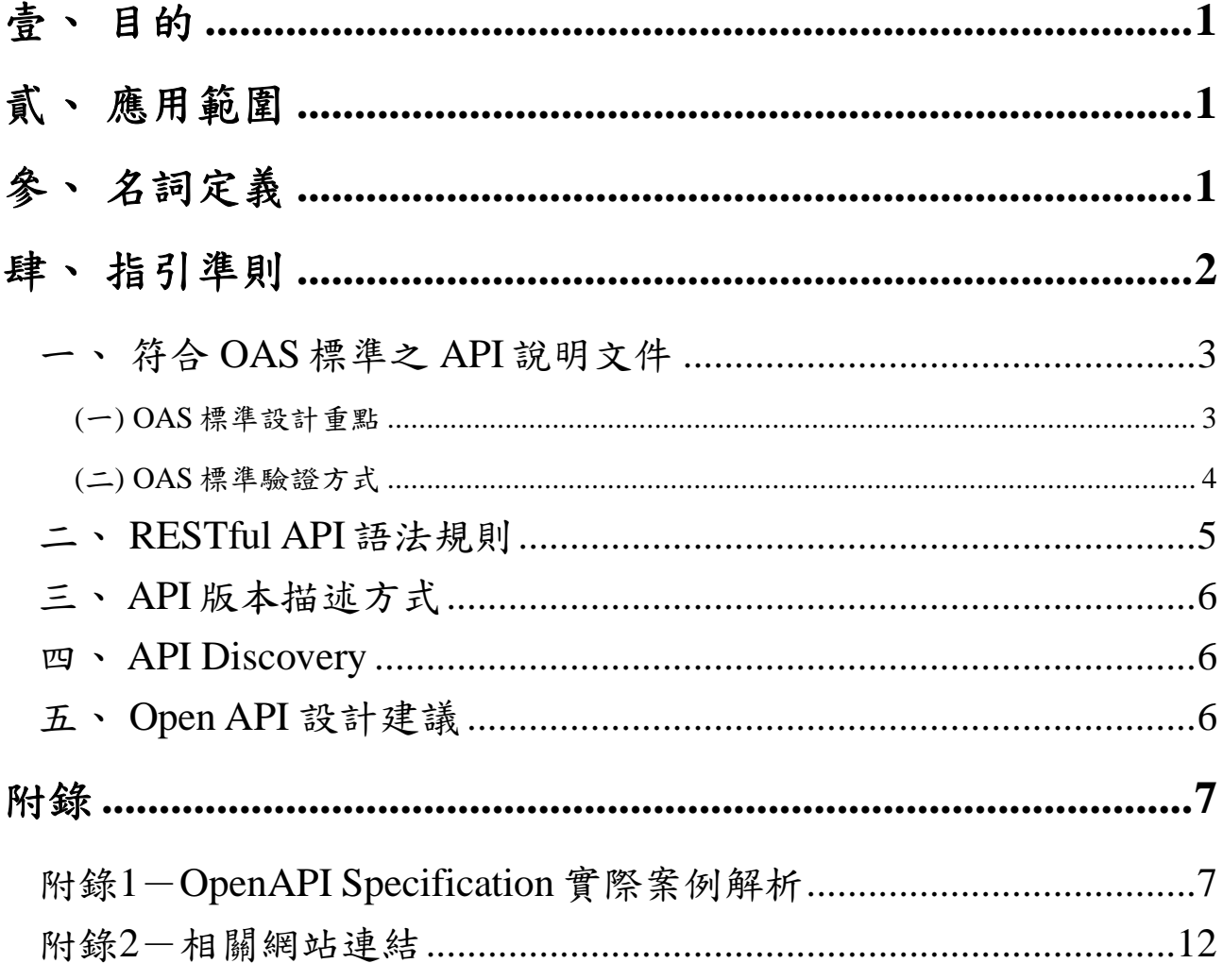

### 壹、 目的

「共通性應用程式介面指引」目的為提供各資料開放平臺使用者以一 致性應用程式介面 ( Application Programming Interface, 以下簡稱 API )取得 資料。以 RESTful 風格為主要基礎,訂定應用程式介面的呼叫方式、語法 規則及所提供的介面類型等項目,以達自動資料介接目標。

為擴大政府資訊服務效益,並保有各系統 API 開發彈性, 妥導入國際 Open API Initiative 組織之 OpenAPI Specification (以下簡稱 OAS) 標準, 藉 由一致性之描述方法,提供機器可讀之標準格式 API 說明文件,以大幅降 低資料存取、API 調整以及維護等門檻,進而提升政府資訊效能。

### 貳、 應用範圍

本指引適用於可資料讀取/寫入之應用程式介面(API),為使 API 具有 共通性之特性,各機關採 API 對外提供服務或其傳輸資料內容不涉及機敏 性之 API, 請提供符合 OAS 標準之說明文件。不論該 API 所使用之授權及 存取限制,均可採 OAS 標準進行描述。

## 參、 名詞定義

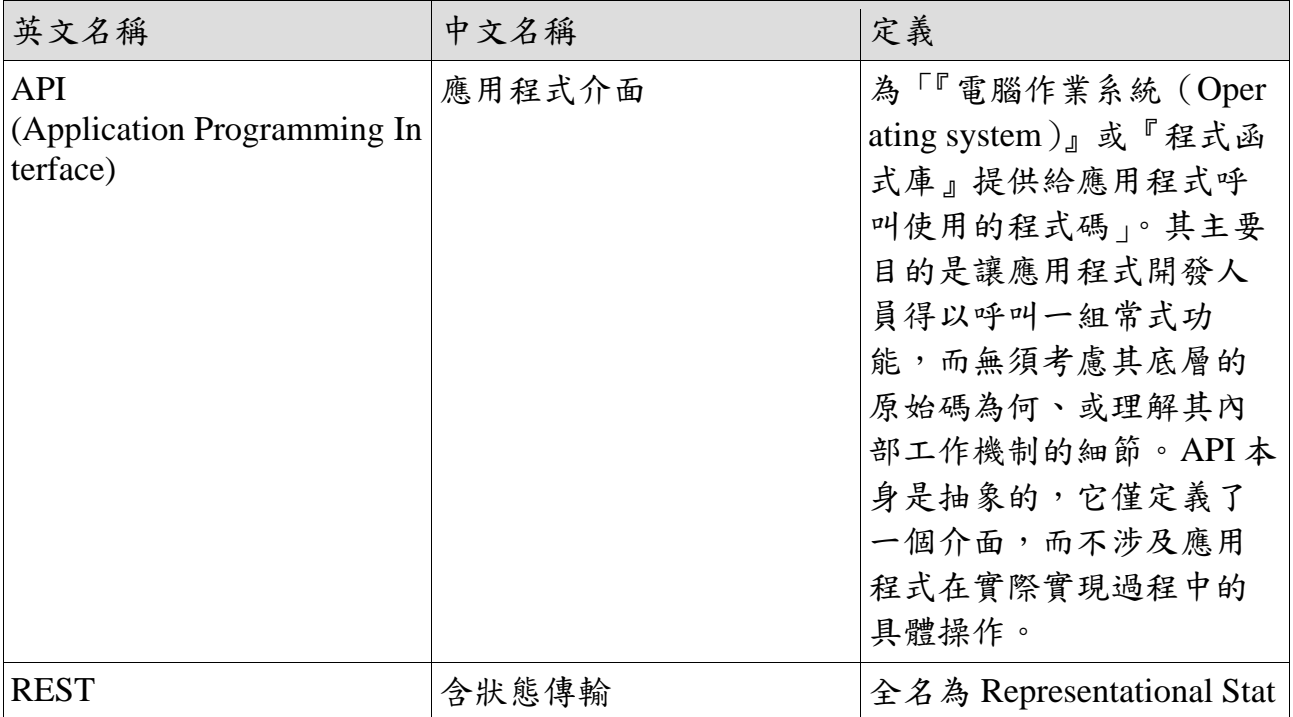

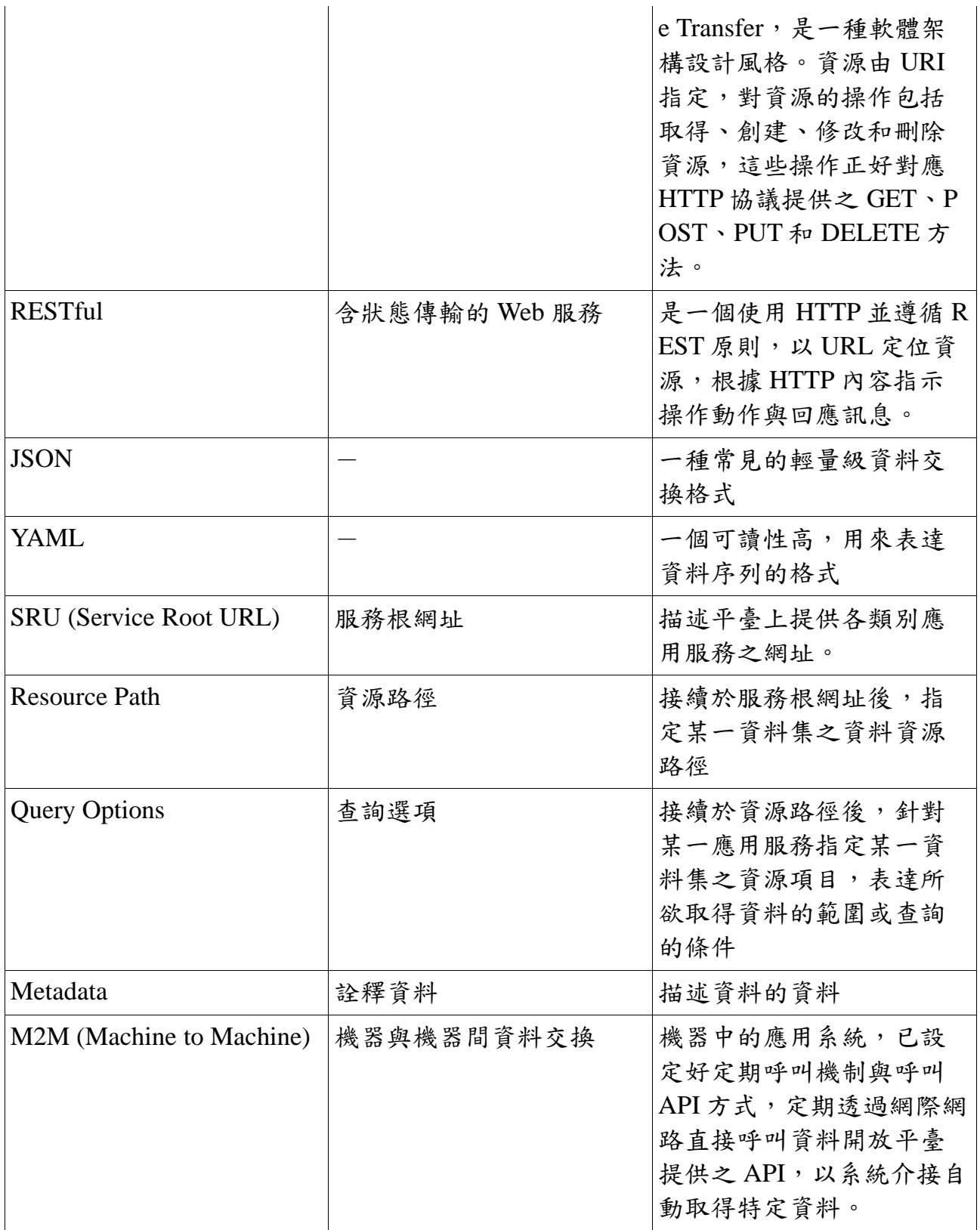

# 肆、 指引準則

本指引之 API 設計主要依循共通性、輕便性及標準化準則。

● 共通性: 參採 Open API Initiative 組織之 OpenAPI Specification 標準,

作為 API 說明文件之一致標準。

- 輕便性:參考現階段及未來趨勢之 API 呼叫方式,採用 RESTful 風格 API。
- 標準化:參考國際通用 W3C 相關標準(如 URI、HTTP 等)及 OData.org 相關規範訂定之。

#### 一、 符合 **OAS** 標準之 **API** 說明文件

為實現共通性應用程式介面,API 開發應提供符合 OAS 標準<sup>1</sup>之一致 性描述方法,提供機器可讀之標準格式 API 說明文件。

提供 OAS 實際案例解析如附錄1,並提供 OAS 標準之中文摘要譯本如 附錄2供參。

#### **(**一**)OAS** 標準設計重點

- 符合 OAS 標準之 API 說明文件(以下簡稱 OAS 文件)原則上由單一檔 案製成。
- OAS 文件需以 JSON 或 YAML 檔案格式呈現(API 本身的輸入和回 傳值以及其他內容格式則未限制),並建議將 API 說明文件命名為 op enapi.json 或 openapi.yaml。
- OAS 文件之基本資料類型是依據 JSON Schema Specification Wright D raft 00支援的類型訂定。其架構基於根物件 OpenAPI Object 展開,物 件具備各自的固定欄位(Fixed Fields),各欄位之類型(Type)則須符合 基本類別或物件定義。

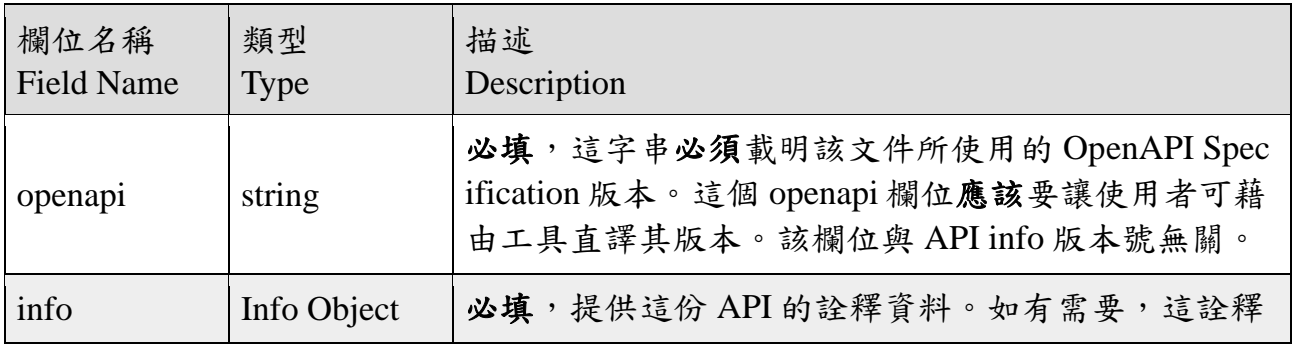

以下摘要 OpenAPI Object 之固定欄位說明如下:

<sup>1</sup>OAI 官方正式發布 OAS 版本:https://github.com/OAI/OpenAPI-Specification/tree/main/versions

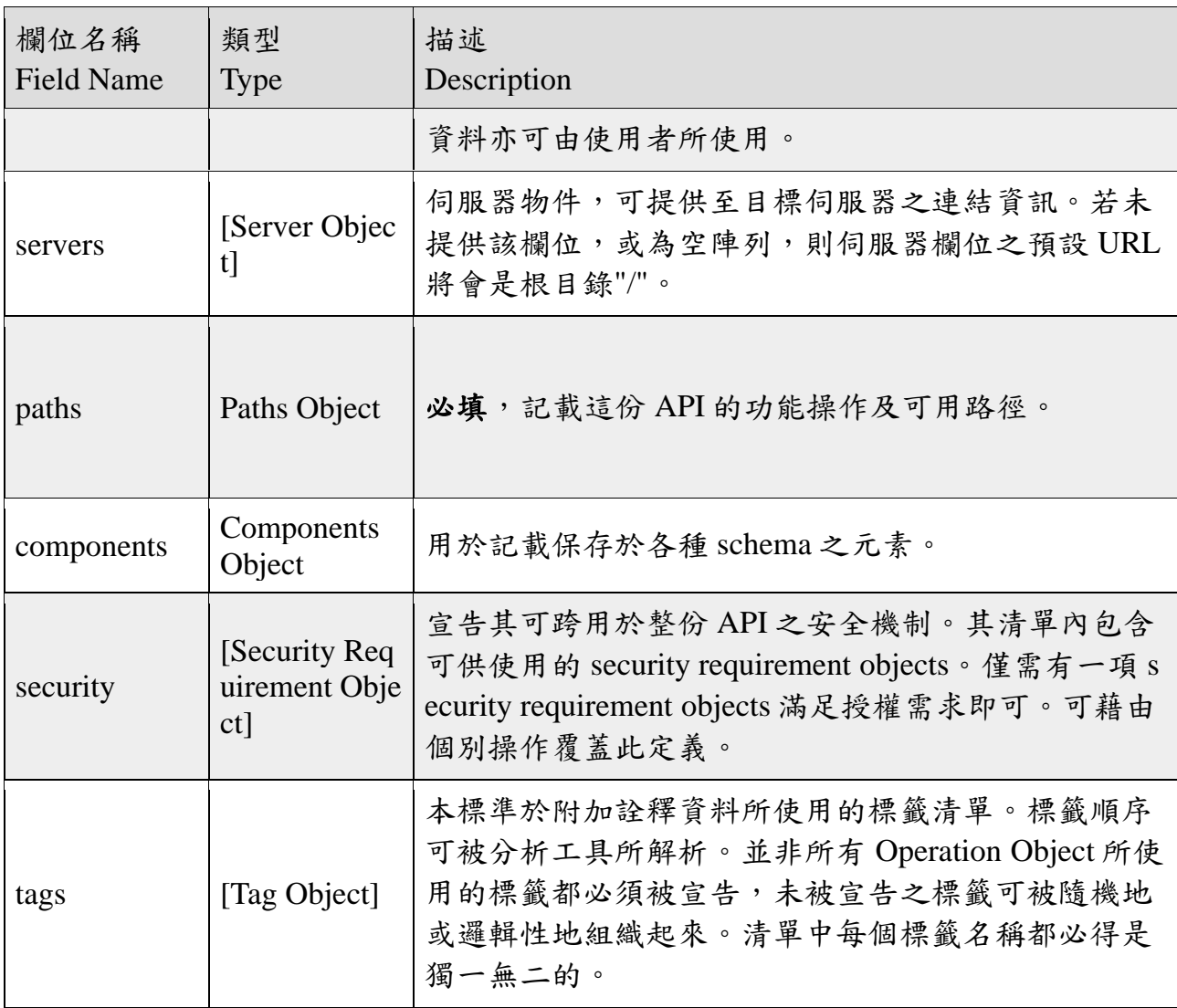

#### **(**二**)OAS** 標準驗證方式

API 開發人員可透過 Open API Initiative 所提供之官方驗證工具 $2$ , 對 O AS 文件內容進行檢測,若檢測結果無錯誤訊息且其顯示內容符合機關之 專案需求,可視為通過驗證。

#### 二、 **RESTful API** 語法規則

以政府資料開放平臺 (data.gov.tw)為例,規劃 REST Web API,讓資 料使用者可以 HTTP GET 方式,取得政府資料開放平臺之資料, API 呼叫 回傳內容格式則以 JSON 為主,若 API 輸出內容格式為 JSON,則 HTTP h eader Content-Type 為 application/json。

<sup>2</sup>OAI 提供之第三方驗證器,其驗證結果僅供參考: https://github.com/OAI/OpenAPI-Specification/blob/main/IMP LEMENTATIONS.md

服務路徑 URL 分為服務根網址(Service Root URL,簡稱 SRU)、資源 路徑(Resource Path)和查詢選項(Query Options):

● 服務根網址:平臺上提供該類別應用服務之網址。

● 資源路徑: 接續於 SRU後, 以指定某一資源項目路徑名稱。

● 查詢選項:接續於資源路徑後,針對某一應用服務,指定所欲取得資 料之範圍或查詢之條件。

```
{Scheme} + Host} - + Port} - ServiceRoot} - ResourcePath}
                                                          -7-QueryOptions
                                圖-1 URL 結構
```
依照上述 URL 結構定義,下圖以取得一資料集之資料資源內容 URL 為例。

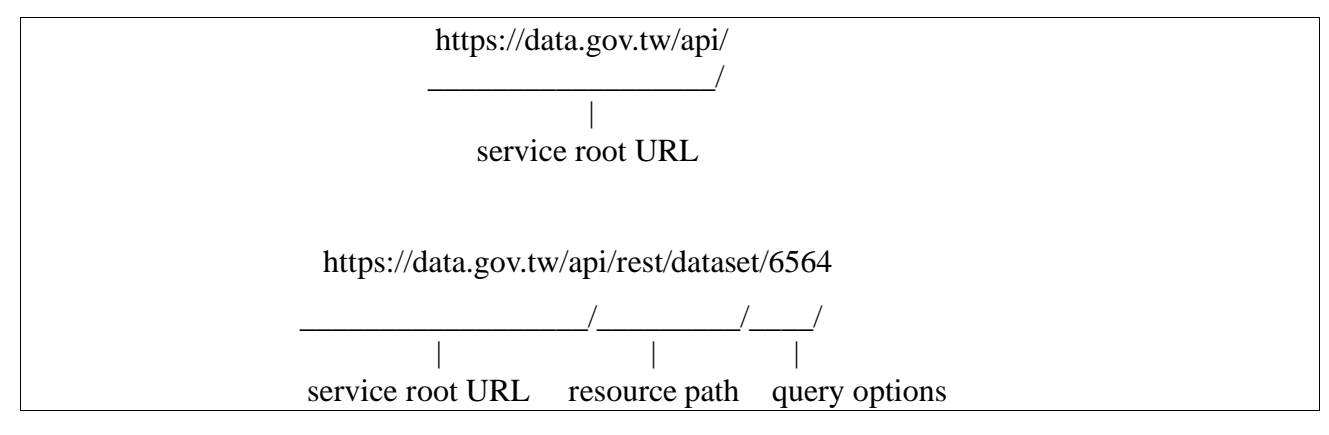

圖*-2 URL* 結構範例說明

#### 三、 **API** 版本描述方式

因 API 規格或實作可能有版本之演進,故如有需要描述版本資訊應於 服務根網址(Service Root URL)說明,如下圖。版本資訊格式建議使用 v1、 v2、v3,不建議使用 v-1.1、v1.2、1.3。

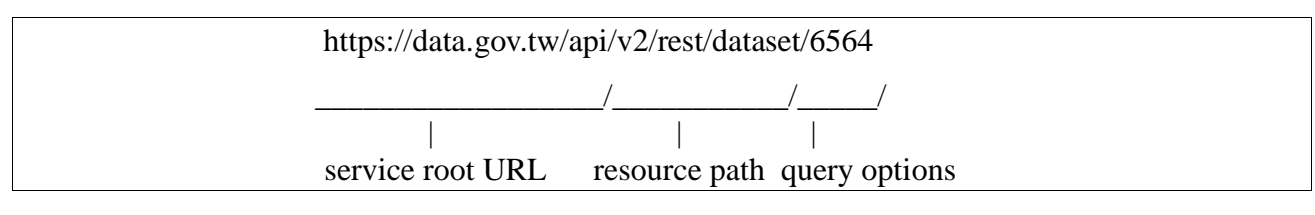

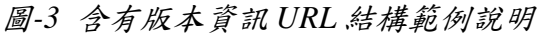

#### 四、 **API Discovery**

如機關所提供之 API 可供外界所查詢,建議可於首頁 html 文件或者是 首頁的 Web 服務的 header 加入 API 鏈接關係,例如:

 $\langle$ link rel = "api"type = "application / apis + json"href = "https://example.com/apis.json"/>

APIs.ison 並非 OAS 標準的一部份,而是一個機器可讀的 sitemap 概 念,可將該網站所有使用到的 API 進行列示。

#### 五、 **Open API** 設計建議

- (一)建議高更新頻率資料或已有系統可即時產製之資料,可額外產製 Op en API 供取用開放資料。
- (二)Open API 設計須符合上述 RESTful API 語法規則,並提供符合 OAS 3.0含以上版本規範之機器可讀說明文件。
- (三)依據「政府資料品質提升機制運作指引」,透過 Open API 取得之資 料格式建議為 JSON、XML 格式,不建議回傳實體檔案或檔案下載 連結。
- (四)若需身分驗證、會員註冊、API KEY 限制之 API,需於 OAS 說明文 件內註明驗證方式,若該 API 無提供驗證資訊、需額外申請、需付 費使用之情況,皆不屬於 Open API 範圍。

附錄

## 附錄**1**-**OpenAPI Specification** 實際案例解析

JSON 格式一以「交通部運輸資料流通服務平臺」為例

該規範已建立符合 OpenAPI 3.0.1規範之 JSON 格式說明文件 (網路位 址),以下提供已轉換至 OAS3之 JSON 與 YAML 格式比對摘要:

● OpenAPI 欄位:版本描述。

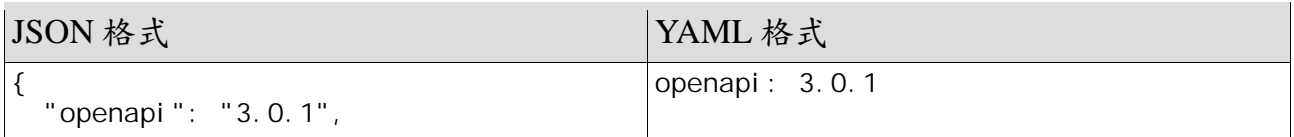

● server 欄位:路徑描述。

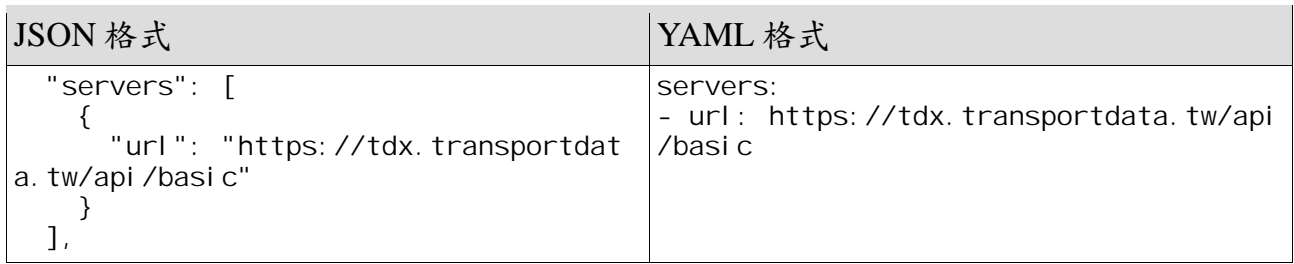

● info 欄位:該 API 之基本詮釋資料。

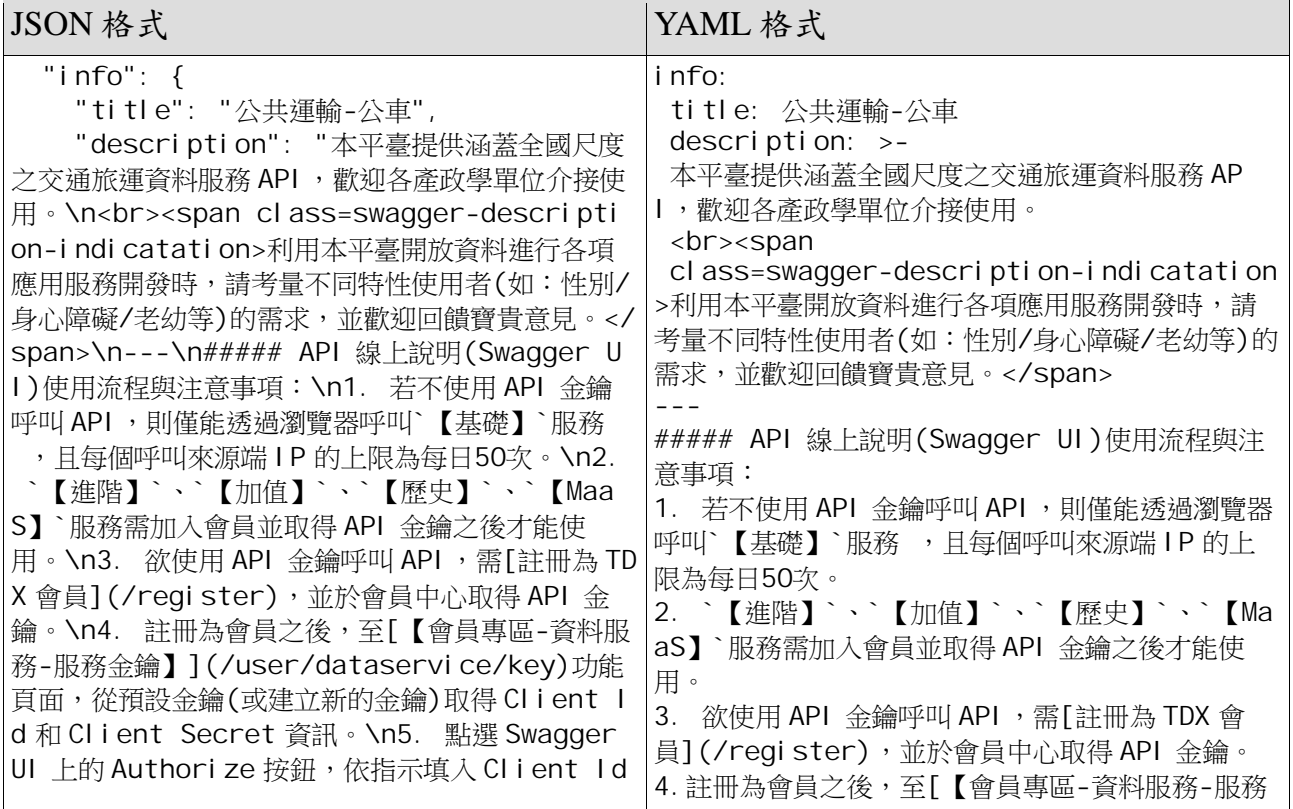

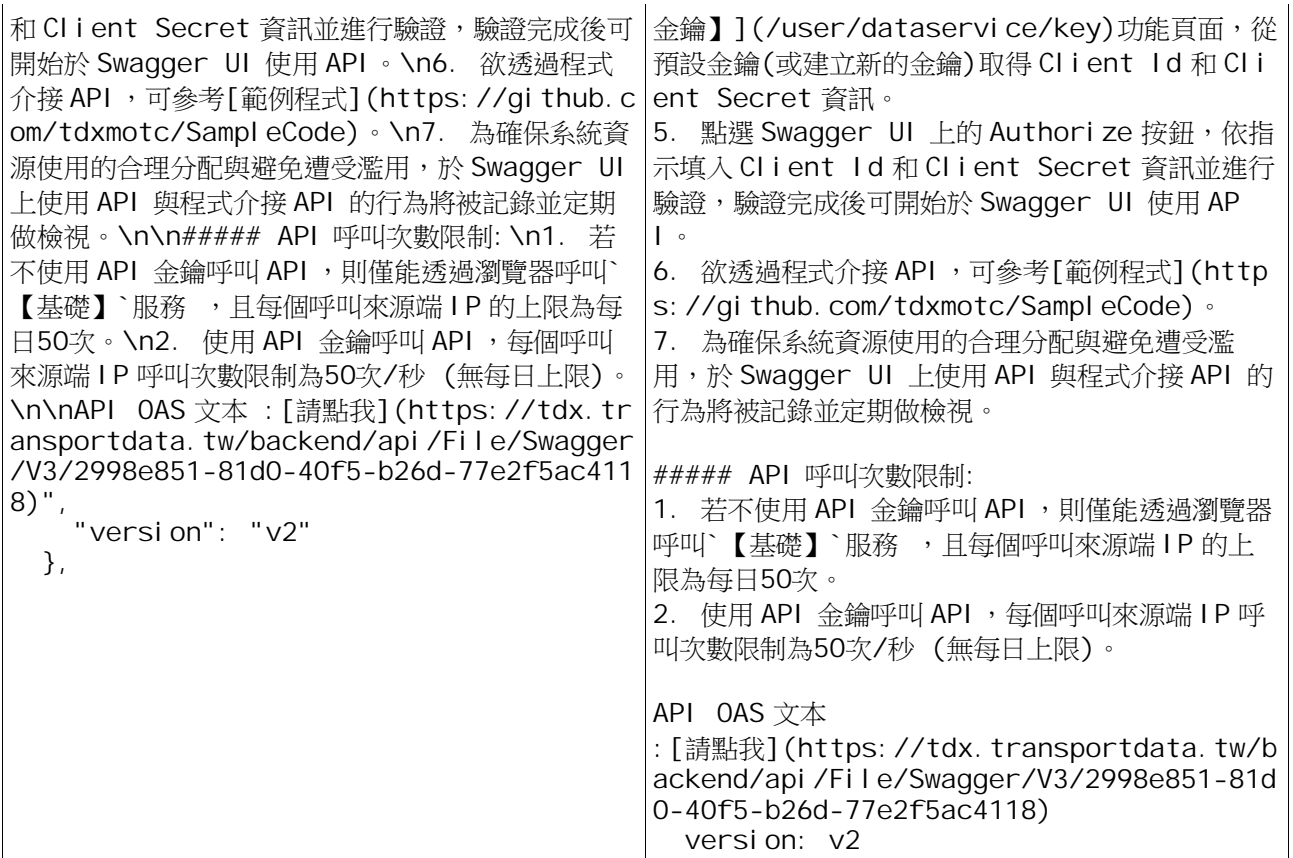

● paths 欄位:該 API 各項功能之呼叫路徑,可與 server 欄位中的路徑結合 為完整網址,並提供該項 API 之各項欄位、類別定義,以及範例說明。

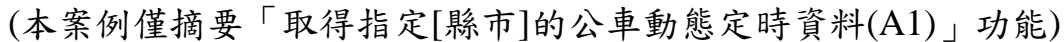

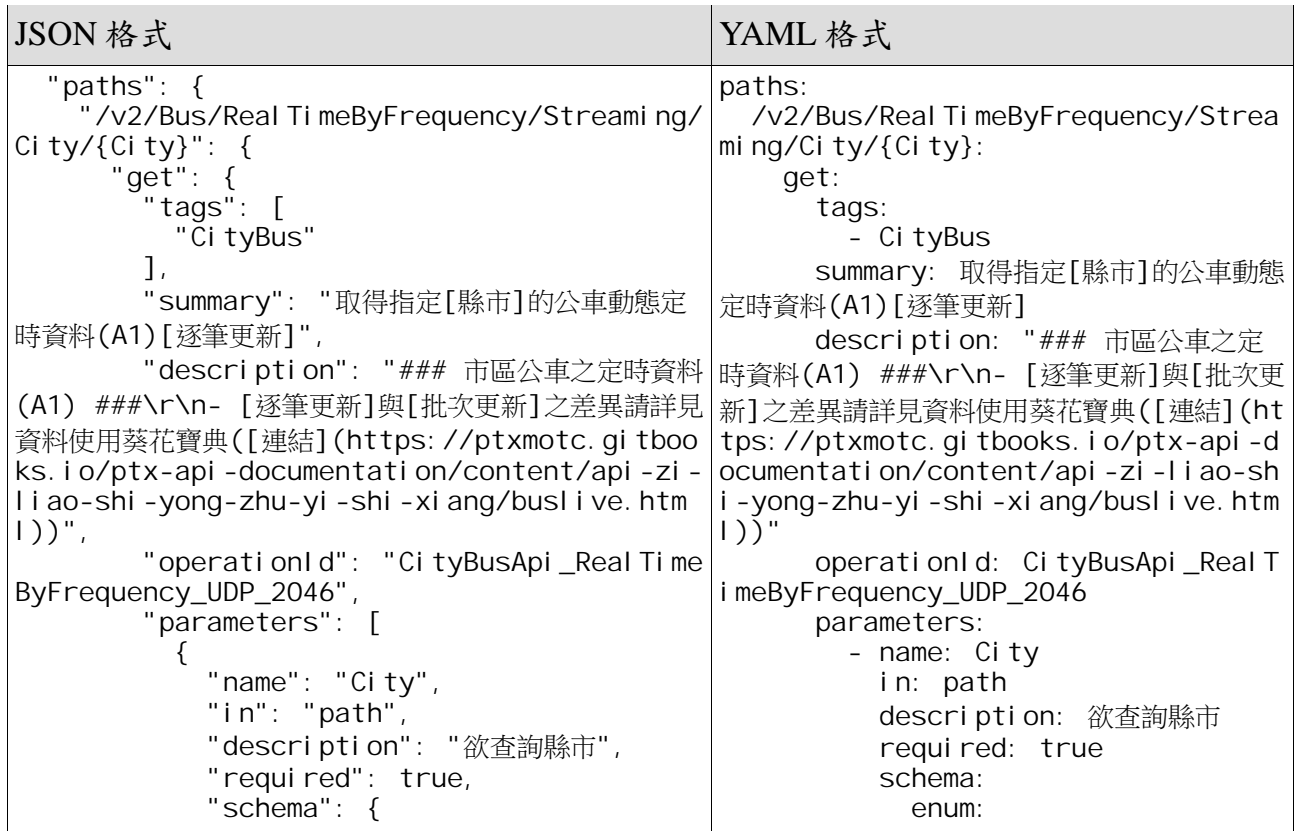

```
"enum": [
                "Hsinchu",
               "HsinchuCounty",
               "Mi aol i County"
                "ChanghuaCounty",
               "NantouCounty",
               "YunlinCounty"
               "Chi ayi County",
                "Chiayi",
                "PingtungCounty",
                "YilanCounty",
               "Hual i enCounty"
               "Tai tungCounty",
                "PenghuCounty",
               "Keel ung"
              ],
              "type": "string"
            },
            x-enum": {
              "Keelung": "基隆市",
              "YilanCounty": "宜蘭縣",
              "ChiayiCounty": "嘉義縣",
 "ChanghuaCounty": "彰化縣",
 "HsinchuCounty": "新竹縣",
              "MiaoliCounty": "苗栗縣",
              "PenghuCounty": "澎湖縣",
              "Hsinchu": "新竹市",
              "PingtungCounty": "屏東縣",
              "NantouCounty": "南投縣",
              "HualienCounty": "花蓮縣",
              "Chiayi": "嘉義市",
              "TaitungCounty": "臺東縣",
            "YunlinCounty": "雲林縣"
 }
          },
\{ "name": "$select",
           "i n": "query",
            "description": "挑選",
            "schema": {
            "type": "string"
 }
          },
\{ "name": "$filter",
            "in": "query",
            "description": "過濾",
            schema": {
              "type": "string"
 }
          },
\{ "name": "$orderby",
           "i n": "query",
            "description": "排序",
            "schema": {
            "type": "string"
 }
          },
\{"name": "$top",
                                                          - Hsinchu
                                                         - HsinchuCounty
                                                         - MiaoliCounty
                                                          - ChanghuaCounty
                                                          - NantouCounty
                                                         - YunlinCounty
                                                         - Chi ayi County
                                                          - Chiayi
                                                          - PingtungCounty
                                                          - YilanCounty
                                                         - Hual i enCounty
                                                         - Tai tungCounty
                                                          - PenghuCounty
                                                         - Keel ung
                                                        type: string
                                                      x-enum:
                                                        Keelung: 基隆市
                                                        YilanCounty: 宜蘭縣
                                                        ChiayiCounty: 嘉義縣
                                                        ChanghuaCounty: 彰化縣
                                                       Hsi nchuCounty: 新竹縣
                                                        MiaoliCounty: 苗栗縣
                                                        PenghuCounty: 澎湖縣
                                                        Hsinchu: 新竹市
                                                       PingtungCounty: 屏東縣
                                                        NantouCounty: 南投縣
                                                       Hual i enCounty: 花蓮縣
                                                        Chiayi: 嘉義市
                                                       Tai tungCounty: 臺東縣
                                                        YunlinCounty: 雲林縣
                                                   - name: $select
                                                      in: query
                                                      description: 挑選
                                                      schema:
                                                        type: string
                                                   - name: $filter
                                                      in: query
                                                      description: 過濾
                                                      schema:
                                                        type: string
                                                    - name: $orderby
                                                      in: query
                                                      schema:
                                                    - name: $top
                                                      schema:
                                                      schema:
                                                        type: string
                                                   - name: heal th
                                                      in: query
                                                      description: 加入參數'?hea
                                           lth=true'即可查詢此 API 服務的健康狀態
```
9

```
 description: 排序
     type: string
   in: query
   description: 取前幾筆
     type: integer
    defaul t: 30
 - name: $skip
   in: query
   description: 跳過前幾筆
```

```
 "in": "query",
            "description": "取前幾筆",
            "schema": {
              "type": "integer",
             "default": 30
 }
          },
\{ "name": "$skip",
 "in": "query",
            "description": "跳過前幾筆",
            "schema": {
              "type": "string"
 }
          },
\{"name": "health",
            "in": "query",
            "description": "加入參數'?health
=true'即可查詢此 API 服務的健康狀態",
            "schema": {
              "enum": [
                "true",
                "false"
, and the contract of \mathbf{I} , \mathbf{I} "type": "string"
 }
          },
\{ "name": "$format",
            "in": "query",
            "description": "指定來源格式",
           "required": true,
            "schema": {
              "enum": [
                "JSON",
                "XML"
, where the contract \mathbf{1}_k "type": "string"
 }
          }
        ],
        "responses": {
          "200": {
            "description": "Success",
            "content": {
               "application/json": {
 "schema": {
 "title": "Array",
                  "type": "array",
 "items": {
 "$ref": "#/components/s
chemas/PTX. Service. DTO. Bus. Specification. V
2.BusA1Data"
 }
 }
              },
              application/xml": {
                schema": {
 "title": "Array",
 "type": "array",
 "items": {
                   "$ref": "#/components/s
                                                      schema:
                                                       enum:
                                                         - 'true'
                                                          - 'false'
                                                        type: string
                                                    - name: $format
                                                      in: query
                                                      description: 指定來源格式
                                                     required: true
                                                      schema:
                                                       enum:
                                                         - JSON
                                                          - XML
                                                       type: string
                                                  responses:
                                                    '200':
                                                     description: Success
                                                      content:
                                                       application/json:
                                                         schema:
                                                           title: Array
                                                            type: array
                                                          i tems:
                                                            sref: >- #/components/sc
                                           hemas/PTX. Service. DT0. Bus. Specifica
                                           tion.V2.BusA1Data
                                                       application/xml:
                                                         schema:
                                                           title: Array
                                                            type: array
                                                          i tems:
                                                            \text{Sref: } \rightarrow - #/components/sc
                                           hemas/PTX. Service. DTO. Bus. Specifica
                                           tion.V2.BusA1Data
                                                    '299':
                                                      description: 加入參數'?hea
                                           lth=true'即可查詢此 API 服務的健康狀態
                                                      content:
                                                        application/json:
                                                         schema:
                                                           $ref: >- #/componen
                                           ts/schemas/PTX. Service. DT0. Shared. S
                                           peci fi cati on. V3. Base. Di spl ayHeal th
                                                        application/xml:
                                                         schema:
                                                           $ref: >- #/compo
                                           nents/schemas/PTX. Service. DT0. Share
                                           d. Specification. V3. Base. DisplayHeal
                                           th
                                                    '304':
                                                      description: >-
                                                       服務端會在 Response 加上 La
                                           st-Modified
                                                       header,表示最近的更新時
                                           間。客戶端能利用此時間,於 Request 加上 If
                                           -Modified-Since
                                                        header,若沒有更新,服務端
                                           會回應304 StatusCode 且空值 Content
                                                      content:
                                                        application/json: {}
```
chemas/PTX. Service. DTO. Bus. Specification. V 2.BusA1Data" } } } }  $\}$ ,  $"304"$ : { "description": "服務端會在 Respon se 加上 Last-Modi fi ed header, 表示最近的更新時 間。客戶端能利用此時間,於 Request 加上 If-Modifi ed-Since header,若沒有更新,服務端會回應304 St atusCode 且空值 Content", "content": { "application/json": { }, "application/xml": { } }  $\}$ ,  $"299"$ : { "description": "加入參數'?health =true'即可查詢此 API 服務的健康狀態", "content": { "application/json": { "schema": { "\$ref": "#/components/sch emas/PTX. Service. DT0. Shared. Specification. V 3. Base. Di spl ayHeal th" } }, "application/xml": { schema": { "\$ref": "#/components/sch emas/PTX. Service. DT0. Shared. Specification. V 3. Base. Di spl ayHeal th" } } } } } } },

# application/xml: {}

### 附錄**2**-相關網站連結

**1.**OpenAPI Specification